## SAP ABAP table ALGRPCUSPF {Alert: Group Customizing data performance class}

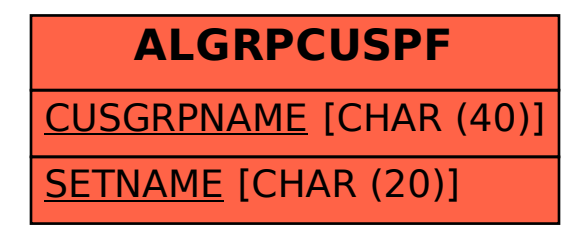